## Package 'outreg'

March 14, 2017

Type Package Title Regression Table for Publication Version 0.2.2 Description Create regression tables for publication. Currently supports 'lm', 'glm', 'survreg', and 'ivreg' outputs. License MIT + file LICENSE Encoding UTF-8 LazyData true **Depends**  $R$  ( $>= 3.0$ ) Imports magrittr, reshape2, sandwich, stats, stringr, tidyr, utils Suggests AER, survival, testthat RoxygenNote 5.0.1 URL <https://github.com/kota7/outreg> BugReports <https://github.com/kota7/outreg/issues> NeedsCompilation no Author Kota Mori [aut, cre] Maintainer Kota Mori <kmori05@gmail.com>

Repository CRAN

Date/Publication 2017-03-14 06:58:31

### R topics documented:

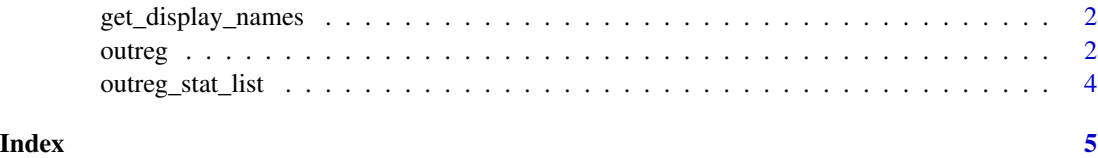

<span id="page-1-0"></span>get\_display\_names *Return display name for stats*

#### Description

Return display name for stats

#### Usage

```
get_display_names(stats)
```
#### Arguments

stats character vector of stats

#### Value

character vector of display names

<span id="page-1-1"></span>outreg *Generate Regression Table*

#### Description

Generate a regression table in data. frame format from a set of model fit objects. Currently supports lm, glm, survreg, and ivreg model outcomes.

#### Usage

```
outreg(fitlist, digits = 3L, alpha = c(0.1, 0.05, 0.01),
 bracket = c("se"), starred = c("coef"), robust = FALSE, small = TRUE,
 constlast = FALSE, norepeat = TRUE, displayed = list(), ...)
```
#### Arguments

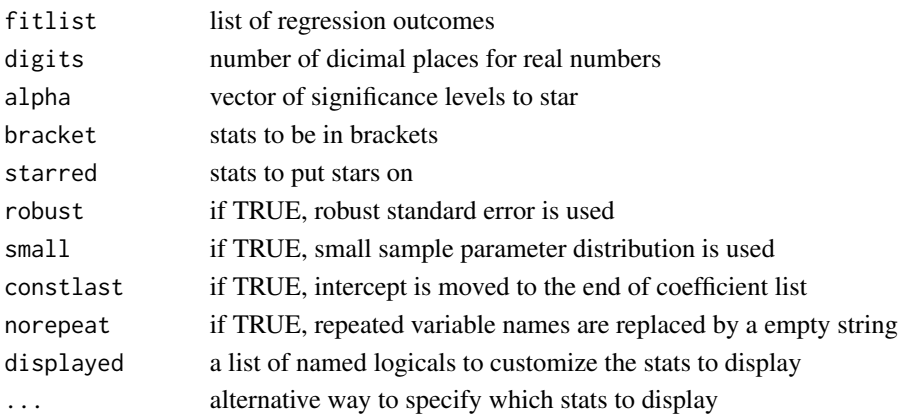

#### <span id="page-2-0"></span>outreg that the set of the set of the set of the set of the set of the set of the set of the set of the set of the set of the set of the set of the set of the set of the set of the set of the set of the set of the set of t

#### Details

Use [outreg\\_stat\\_list](#page-3-1) to see the available stats names. The stats names are to be used for specifying bracket, starred, and displayed options.

Statistics to include can be chosen by displayed option or by `...`. For example, outreg(fitlist, displayed = list(p is identical with outreg(fitlist pv = TRUE), and p values of coefficients are displayed.

#### Value

regression table in data.frame format

#### Examples

```
fitlist \leq list(lm(mpg \sim cyl, data = mtcars),
                lm(mpg \sim cyl + wt + hp, data = mtcars),
                lm(mpg \sim cyl + wt + hp + drat, data = mtcars))outreg(fitlist)
# with custom regression names
outreg(setNames(fitlist, c('small', 'medium', 'large')))
# star on standard errors, instead of estimate
outreg(fitlist, starred = 'se')
# include other stats
outreg(fitlist, pv = TRUE, tv = TRUE, se = FALSE)
# poisson regression
counts <- c(18,17,15,20,10,20,25,13,12)
outcome \leq gl(3,1,9)
treatment \leq gl(3,3)
fitlist2 <- list(glm(counts \sim outcome, family = poisson()),
                 glm(counts \sim outcome + treatment, family = poisson()))
outreg(fitlist2)
# logistic regression
fitlist3 <- list(glm(cbind(ncases, ncontrols) ~ agegp,
                     data = esoph, family = binomial(),
                 glm(clind(ncases, ncontrols) \sim agegp + tobgp + alcgp,data = esoph, family = binomial(),
                 glm(clind(ncases, ncontrols) \sim agegp + tobgp * alcgp,data = esoph, family = binomial()))
outreg(fitlist3)
# survival regression
library(survival)
fitlist4 <- list(survreg(Surv(time, status) ~ ph.ecog + age,
                         data = lung,
                 survreg(Surv(time, status) ~ ph.ecog + age + strata(sex),
```

```
data = lung)outreg(fitlist4)
# tobit regression
fitlist5 <- list(survreg(Surv(durable, durable>0, type='left') ~ 1,
                 data=tobin, dist='gaussian'),
                 survreg(Surv(durable, durable>0, type='left') ~ age + quant,
                 data=tobin, dist='gaussian'))
outreg(fitlist5)
# instrumental variable regression
library(AER)
data("CigarettesSW", package = "AER")
CigarettesSW$rprice <- with(CigarettesSW, price/cpi)
CigarettesSW$rincome <- with(CigarettesSW, income/population/cpi)
CigarettesSW$tdiff <- with(CigarettesSW, (taxs - tax)/cpi)
fitlist6 <- list(OLS = lm(log(packs) \sim log(rprice) + log(rincome),
                          data = CigarettesSW, subset = year == "1995"),
                 IV1 = ivreg(log(packs) ~ log(rprice) + log(rincome) |
                             log(rincome) + tdiff + I(tax/cpi),
                             data = CigarettesSW, subset = year == "1995"),
                 IV2 = ivreg(log(packs) \sim log(rprice) + log(rincome) |
                             log(population) + tdiff + I(tax/cpi),
                             data = CigarettesSW, subset = year == "1995")outreg(fitlist6)
```
<span id="page-3-1"></span>outreg\_stat\_list *List of Statictics Available on outreg*

#### Description

Returns all available statistics on [outreg](#page-1-1). Statistics names can be used for customizing the outputs, e.g., to choose stats to display or to choose stats to put starts.

#### Usage

outreg\_stat\_list()

#### Value

a data.frame that matches stat name and display name

#### Examples

outreg\_stat\_list()

# <span id="page-4-0"></span>Index

get\_display\_names, [2](#page-1-0)

outreg, [2,](#page-1-0) *[4](#page-3-0)* outreg\_stat\_list, *[3](#page-2-0)*, [4](#page-3-0)